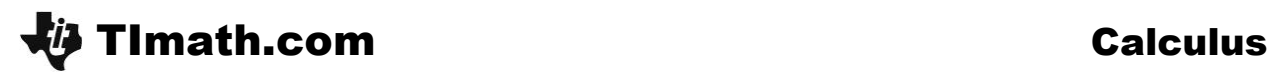

ID: 11308

### Activity Overview

*In this activity, students will use a script to explore the Power Rule. Students will graphically and algebraically discover the derivative of x n* . *They will examine "true" statements about derivatives of x <sup>n</sup> where n is an integer. They will observe patterns, and use these patterns to create a rule*  for finding the derivative of x<sup>n</sup> with respect to x. They will then use their rule to create examples *of their own.*

#### Topic: Power Rule

- *Derivative of x <sup>n</sup> with respect to* x
- *Definition of a derivative*

#### Teacher Preparation and Notes

- This activity uses the  $\frac{d}{dt}f(x)$ *dx notation to denote the derivative. Some students may attempt to type the letter d in the numerator of a fraction and dx in the denominator. This will not work. The script models the notation to use with* [2nd] 8. d(function, variable).
- With TI-Connect, send power2ya.89t to your TI-89. From VAR-LINK (2nd)  $\Box$ ), press [3] *and send the file to students 89. Their TI-89s must say Receive first.*
- *To download the student TI-89 script file (.89t) and student worksheet, go to education.ti.com/exchange and enter "11308" in the keyword search box.*

### Associated Materials

- *MorePowerToYa\_Student.doc*
- *Calculus.Power2ya.89t*

#### Suggested Related Activities

*To download any activity listed, go to [education.ti.com/exchange](http://education.ti.com/exchange) and enter the number in the keyword search box.*

*The Derivative of a Polynomial (TI-Nspire technology) — 9858*

Time Required *10–15 minutes*

## **Problem 1 – Graphical Exploration**

To run the script, press **APPS**, select Text **Editor**, and open *power2ya*. Press [F3] to select "Script view." Press  $\mathbb{F}$  to execute each command line. Students should read each line as they execute the commands, paying close attention to those that do not begin with **C:**.

By observing the graph of the function and its derivative, students should begin to predict the relationship between  $y(x) = x^n$  and its derivative.

### *Student Solutions*

• The degree of the derivative is one less than that of the original function.

# **Problem 2 – Defining the Derivative of** *x n*

After the graphical exploration, students continue the script to examine four true statements of the derivative of *x <sup>n</sup>* with respect to *x* where *n* is an integer. They are then asked to observe any patterns. After coming up with a pattern, students will test several examples of their own on bottom half of the screen. To toggle between applications on a split screen, press  $[2nd] + [APPS]$ .

Students should create a rule for taking the derivative of x<sup>n</sup> that fits the given examples and the examples that they created.

When students finish the script they find the derivative of *x <sup>n</sup>* with respect to *x*, using the definition of a derivative. They are to compare this result with the rule they just developed. Students should be aware that this result is called the Power Rule.

### *Student Solutions*

 The exponent becomes the coefficient of *x* and the degree is one less.

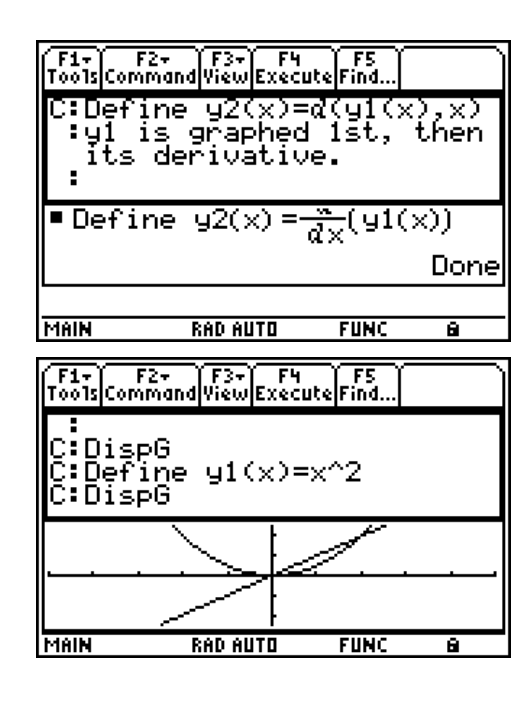

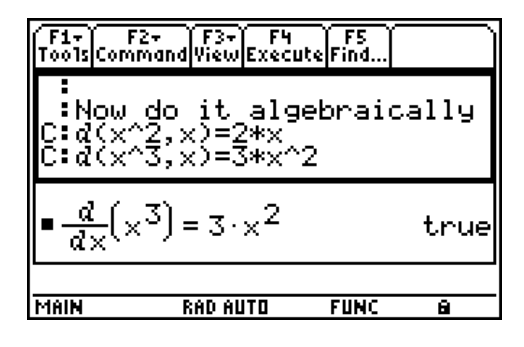

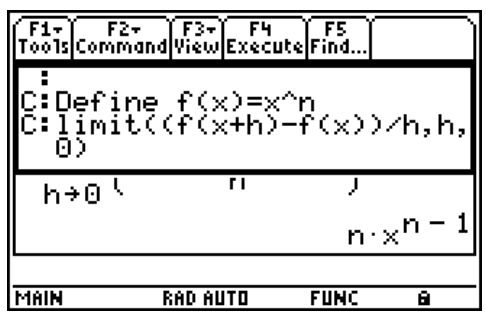

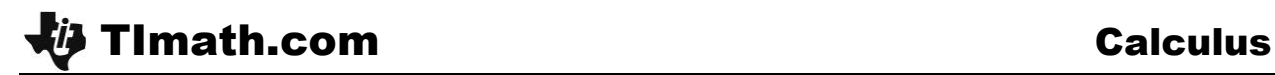

- Sample answers:  $\frac{d}{dx}x^6 = 6 \cdot x^5$ *dx*  $= 6 \cdot x^5$ ,  $\frac{d}{dx} x^7 = 7 \cdot x^6$ *dx*  $= 7 \cdot x^6$ ,  $\frac{d}{dx} x^{-2} = -2 \cdot x^{-3}$ *dx*  $z^{-2} = -2 \cdot x^{-3}, \frac{d}{dx} x^{-3} = -3 \cdot x^{-4}$ *dx*  $z^{-3} = -3 \cdot x^{-4}$
- Sample answer:  $\frac{d}{dx}x^n = n \cdot x^{n-1}$ *dx*  $= n \cdot x^{n-1}$
- Sample answer: The result is the same as the rule I found.

### **Extension**

On the worksheet students are asked if the Power Rule applies when *n* is a non-integer, rational number. They should use the HOME screen to test their conjecture.

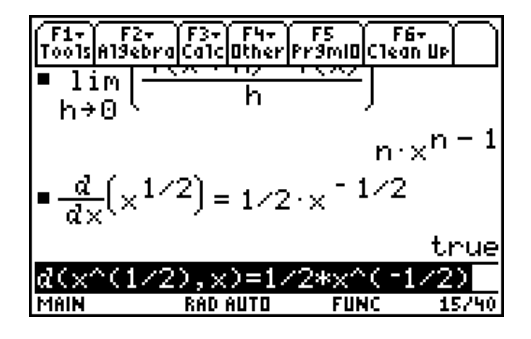

# *Student Solution*

 Yes, the Power Rule also applies when *n* is a non-integer, rational number.

For example, 
$$
\frac{d}{dx}x^{\frac{1}{2}} = \frac{1}{2}x^{-\frac{1}{2}}
$$

Students are asked to expand the binomial  $(x + h)^n$  on a separate piece of paper. They will use this to evaluate the limit previously evaluated to prove the Power Rule by hand.

## **Student Solution**

• 
$$
\lim_{h\to 0} \frac{(x+h)^n - x^n}{h}
$$
\n
$$
= \lim_{h\to 0} \frac{(n \cdot C_0 x^n + nC_1 x^{n-1} h + nC_2 x^{n-2} h^2 + ... + nC_{n-1} x h^{n-1} + nC_n h^n) - x^n}{h}
$$
\n
$$
= \lim_{h\to 0} \frac{(n \cdot C_1 x^{n-1} h + nC_2 x^{n-2} h^2 + ... + nC_{n-1} x h^{n-1} + nC_n h^n)}{h}
$$
\n
$$
= \lim_{h\to 0} \frac{h(n \cdot C_1 x^{n-1} + nC_2 x^{n-2} h + ... + nC_{n-1} x h^{n-2} + nC_n h^{n-1})}{h}
$$
\n
$$
= \lim_{h\to 0} \frac{h(n \cdot C_1 x^{n-1} + nC_2 x^{n-2} h + ... + nC_{n-1} x h^{n-2} + nC_n h^{n-1})}{h}
$$
\n
$$
= n \cdot C_1 x^{n-1}
$$
\n
$$
= n \cdot C_1 x^{n-1}
$$
\nwhere  $nC_r = \frac{n!}{(n-r)! \cdot r!}$